# **DESAIN DAN IMPLEMENTASI L-C METER BERBASIS PC**

**Peter Wylson Marpaung<sup>1</sup> , M. Ary Murti2 , M. Ramdhani3**

*Jurusan Teknik Elektro, STTTelkom, Bandung Jln. Telekomunikasi 1 Bandung, 40257, Indonesia e-mail: peter\_wm2002@plasa.com<sup>1</sup> , mam@stttelkom.ac.id2 , mra@stttelkom.ac.id3*

## **ABSTRAKSI**

*Saat ini, masih sedikit instrument untuk mengukur nilai induktor L dan capasitor C di laboratorium elektronika STTTelkom.Hal ini yang menjadi dasar ide untuk mendesain dan mengimplementasikan alat ukur berbasis PC ini, dimana komponen induktor dan capasitor banyak sekali penggunaannya dalam praktikumpraktikum elektronika, sehingga diperlukan alat pengukuran induktor dan capasitor yang mampu mengukur nilai induktor dan capasitor yang mendekati harga aslinya pada saat praktikum elektronika.* 

*Kemungkinan kesalahan hasil pengukuran adalah suatu hal yang wajar, selama masih didalam batas toleransi kesalahan. Dari alat ukur ini diharapkan memiliki toleransi kesalahan dibawah 10%. Dalam pengukuran nilai kapasitor dan induktor, dibatasi oleh range harga yang mampu diukur oleh alat ini. Batas pengukuran induktor 11mH s/d 10<sup>6</sup> H dan capasitor 1pF s/d 470nF.* 

*Kata Kunci: alat ukur, inductor, kapasitor, PC.* 

# **1. PENDAHULUAN**

Komponen induktor dan Kapasitor banyak sekali penggunaannya dalam praktikum-praktikum elektronika, dan sangat diperlukan alat pengukuran induktor dan Kapasitor yang mampu mengukur nilai induktor dan Kapasitor yang mendekati harga aslinya pada saat praktikum elektronika. Masih sedikitnya peralatan pengukuran nilai induktor L dan Kapasitor C di laboratorium elektronika STTTelkom, menjadi dasar ide untuk mendesain dan mengimplementasikan alat ukur berbasis PC ini. Dimana L-C meter berbasis komputer ini mempunyai kelebihan, yaitu data pengukurannya bisa disimpan di PC.

Dalam merealisasikan alat ukur ini, terdapat beberapa masalah-masalah dalam pengerjaannya. Masalah itu antara lain:

- 1. Dari sisi hardware
	- Perancangan osilator yang memiliki ketergantungan pada nilai L atau C.
	- Interface antara alat ukur dengan komputer.
- 2. Dari sisi software
	- Pembuatan program aplikasi delphi untuk membaca data dari alat ukur.

### **2. KOMPONEN ELEKTRONIKA PASIF**

#### **2.1 Kapasitor**

Kapasitansi adalah sifat dari penghantar listrik yang ditandai dengan kemampuannya untuk menyimpan muatan listrik. Kapasitor dirancang untuk menyediakan kapasitansi pada rangkaian listrik untuk menyimpan energi dalam medan listrik antar dua konduktor (plat) yang dipisahkan oleh media dielektrik.

## **2.2 Induktor**

Induktor adalah alat elektris yang dirancang untuk menyediakan induktansi di dalam suatu rangkaian. Suatu bentuk sederhana dari induktor

yaitu lilitan kawat. Induktansi diri terjadi didalam rangkaian saat kawat tersebut lurus sempurna. Akan tetapi induktansi diri pada kawat lurus sangatlah kecil. Untuk meningkatkan induktansi, suatu induktor dipasangi suatu inti besi. Letak inti besi di dalam suatu koil mampu meningkatkan kekuatan medan magnet.

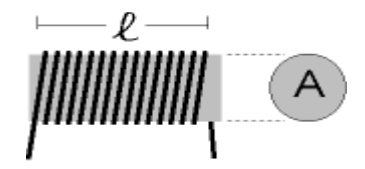

**Gambar 1.** Induktor

$$
L = \frac{\mu_0 \mu N^2 A}{\ell}
$$

### **2.3 Resistor**

Resistor adalah komponen dasar elektronika yang digunakan untuk membatasi jumlah arus yang mengalir dalam satu rangkaian.

$$
R=\frac{V}{I}
$$

# **3. PERANCANGAN**

Prosedur perancangan dibagi ke dalam beberapa tahapan:

- 1. Tahap perancangan perangkat keras dan pemilihan komponen Pada tahap ini dilakukan perancangan perangkat keras berdasarkan teori dengan memperhatikan aspek-aspek di atas sekaligus memilih komponen yang selektif.
- 2. Tahap perancangan perangkat lunak/ software

Pada tahap ini dilakukan pemrograman delphi untuk membaca data dari port paralel dan mengolahnya untuk mendapatkan hasil pengukuran, dan menampilkannnya pada monitor PC.

3. Tahap percobaan system Menganalisa kinerja sistem setelah diintegrasikan.

# **3.1 Perancangan Hardware**

# **3.1.1 Osilator**

Fenomena osilasi tercipta karena ada ketidakstabilan pada sistem penguat dengan umpanbalik. Untuk lebih jelas dapat dilihat pada gambar berikut:

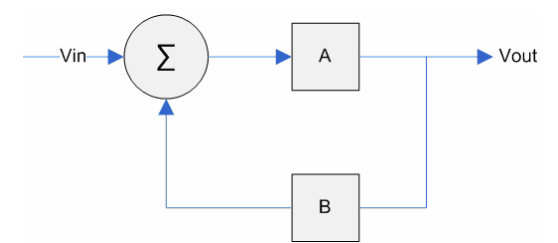

**Gambar 2.** Rangkaian Umpan Balik

$$
\frac{V_{IN}}{V_{OUT}} = \frac{A}{1 + AB}
$$

sistem menjadi tidak stabil jika  $1+A$ B = 0 atau AB= -1. Sehingga Vout/Vin pada rumus tersebut nilainya menjadi infinite.

Jenis osilator yang akan digunakan adalah jenis astable memakai IC 555 dan osilator jenis Colpitts. Osilator Astable IC 555 untuk mengukur Kapasitor dan Osilator collpits untuk mengukur induktor.

## **3.1.2 Frekuensi Counter**

Model yang digunakan sebagai frekuensi counter adalah ICM7226BIPL, keluaran intersil. Kegunaan komponen ini, adalah untuk mengetahui besar frekuensi yang masuk ke port 2 atau 40.

Adapun fungsi counter yang mampu dikerjakan chip ini adalah:

- 1. Frecuency counter
- 2. Period counter
- 3. Frecuency ratio
- 4. Frecuency time interval

Dimana range ukur frekuensi yang bisa diukurnya mulai 1 Hz - 10 MHz. Sinyal masukan yang diijinkan untuk diukur adalah sinyal TTL, dengan amplitude minimum untuk logic "1" adalah 0.3 V. Hasil pengukuran bisa ditampilkan pada 7- Seg atau melalui BCD data. Untuk L-C meter berbasis PC kita memakai keluaran BCD untuk masuk ke PC melalui paralel port dan diolah datanya.

#### **3.2 Perancangan Software**

Software program aplikasi L-C meter berbasis PC yang ditulis dengan Borland Delphi berfungsi sebagai user interface di komputer. Untuk membaca hasil pengukuran frekuensi dari osilator, dan mengolahnya untuk mendapatkan nilai dari induktor dan Kapasitor. Pembacaan data BCD dari paralel port, dan penampilan angka hasil pengukuran dari L-C meter dibuat sesuai diagram alir berikut:

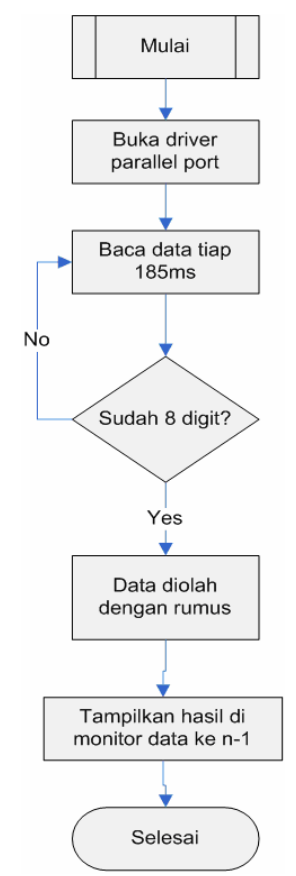

**Gambar 3.** Flowchart Software Secara Umum

Cara kerja software secara garis besar sebagai berikut:

- Baca data yang masuk dari port paralel.
- Data yang didapat kemudian disusun sampai berjumlah 20 digit
- Data yang sudah ditampung, dipisahkan dengan pemisah angka "0" berjumlah  $\geq 2$  digit.
- Setelah itu, data diolah berdasarkan rumus sesuai fungsi yang berlaku, untuk. Cx atau Lx..
- Lalu hasil pengukuran ditampilkan di monitor PC.

Data hasil pengukuran, dapat disimpan dalam bentuk file di PC untuk kepentingan lain, dan dapat ditampilkan kembali bila diinginkan di lain waktu.

#### **3.2.1 Prosedur penyimpanan data**

 Yang pertama dilakukan adalah membaca data dan menampungnya di memo

- Setelah data ditampung di memo, jika pengguna menyetop pembacaan maka data tersebut akan langsung disimpan ke file dengan menentukan ekstensi nama file-nya ( **.txt**)
- Dan apabila pengguna tidak menyetop pembacaan maka data tidak akan tersimpan dan hanya di tampung di memo

## **3.2.2 Prosedur penampil data**

Prosedur penampil data adalah sebagai berikut:

- Kosongkan memo terlebih dahulu sebelum data akan ditampilkan
- Jika dialog box terbuka maka buka file yang akan ditampilkan, dan jika dialog box tertutup maka tidak ada data yang akan ditampilkan
- Jika isi file belum habis maka baca isi file per karakter, dan jika isi file sudah habis proses selanjutnya tutup file
- Setelah baca file, tampilkan di memo

# **4. PENGUJIAN DAN ANALISA**

Bagian ini berisi penjelasan mengenai beberapa beberapa penjelasan tentang cara penggunaan alat ini, pengujian dan analisa hasilnya.

### **4.1 Petunjuk Pengoperasian**

Untuk mengoperasikan LC meter berbasis PC ini harus memperhatikan langkah-langkah berikut ini:

- Hubungkan konektor ke port paralel.
- Hidupkan alat ini dan pilih mode yan.g ingin digunakan
- Lalu buka progam aplikasinya di PC.
- Tekan tombol Run, maka alat. siap untuk mengukur.
- Tempelkan objek ukur pada kabel yang tersedia sesuai dengan fungsinya..
- Maka hasil pengukuran akan tampil di PC.
- Bila ingin menyimpan, maka anda tinggal menekan tombol save.

# **4.2 Pengujian L-C Meter Berbasis PC**

Pengujian ini dilakukan dengan cara menghubungkan semua blok rangkaian menjadi satu integrasi sistem yang berfungsi sebagai alat pengukur induktor dan Kapasitor dengan tampilan *PC (Personal Computer).* Langkah selanjutnya setelah semua blok rangkaian terintegrasi menjadi satu sistem adalah menguji hasil pengukuran induktor dan kapasitor yang ditampilkan di *PC (Personal Computer)*.

#### **4.3 Analisa Hasil Pengukuran Kapasitor**

Semakin besar nilai kapasitansi maka semakin kecil nilai frekuensi yang dihasilkan oleh osilator. Ini terlihat dari rumus:

$$
f = \frac{1.44}{\left(R_A + 2R_B\right)C},
$$

bahwa frekuensi berbanding terbalik dengan besar kapasitansi.

Dari sampel hasil pengukuran didapat juga data toleransi kesalahan dari alat ukur yang sudah jadi ini, yaitu dengan mengamati hasil pengukuran di PC.

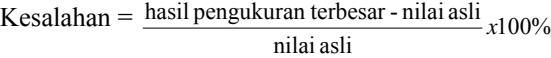

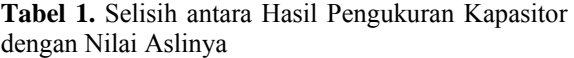

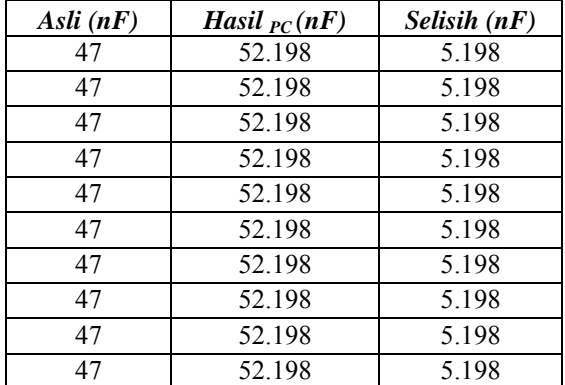

Maka alat ukur ini sangat presisi dengan kesalahan sebesar  $\frac{5.198}{47}$  *x*100% =11.05%.

#### **4.4 Analisa Hasil Pengukuran induktor**

Semakin besar nilai induktansi maka semakin kecil nilai frekuensi yang dihasilkan oleh osilator. Ini terlihat dari rumus:

$$
f = \frac{1}{2\pi \sqrt{L\left(\frac{C1C2}{C1 + C2}\right)}},
$$

bahwa frekuensi Dari sampel hasil pengukuran juga dapat dicari besarnya toleransi kesalahan alat ukur ini untuk mengukur induktor,

**Tabel 4.2** Selisih antara Hasil Pengukuran Induktor dengan Nilai Aslinya

| Asli (uH) | Hasil $_{PC}$ (uH) | <b>Selisih</b> |
|-----------|--------------------|----------------|
| 180       | 183,83             | 3.83           |
| 180       | 183,31             | 3.31           |
| 180       | 183,21             | 3.21           |
| 180       | 186.5              | 6.5            |
| 180       | 183,51             | 3.51           |
| 180       | 183,03             | 3.03           |
| 180       | 183,03             | 3.03           |
| 180       | 183,4              | 3.4            |
| 180       | 183,21             | 3.21           |
| 180       | 182.97             | 2.97           |

Maka alat ukur ini sangat presisi dengan kesalahan sebesar

*Seminar Nasional Aplikasi Teknologi Informasi 2007 (SNATI 2007) ISSN: 1907-5022 Yogyakarta, 16 Juni 2007* 

$$
\frac{6.5}{180}x100\% = 3.611\%
$$

Bila dibandingkan hasil pengukuran induktor dan kapasitor antara LCR meter, Counter, dan PC, maka hasilnya tidaklah jauh berbeda.

# **4.5 Analia kesalahan**

Penyebab kesalahan pengukuran ini memiliki 2 kemungkinan:

- Dari sisi hardware
	- $\checkmark$  Objek ukur memang memiliki nilai asli yang tidak sama seperti yang tertulis pada label, ini terbukti dari hasil pengukuran salah satu sample dengan memakai LCR meter, Osiloscope, dan Counter, memberikan hasil yang bermiripan dan tidak menyerupai nilai yang tertera di labelnya.
	- $\checkmark$  Ketidaktepatan nilai dari masing masing komponen dalam sistem L-C meter berbasis PC ini. Misalnya Resistor 1 MΩ 5%, ini berarti ada kemungkinan nilai resistor tersebut melenceng sejauh max 5% dari nilai seharusnya
- Dari sisi software
	- $\checkmark$  Masih rawan terhadap interupsi dari aplikasi lain yang memiliki prioritas lebih tinggi pada saat mengakses parallel port.
	- $\checkmark$  Algoritma yang tidak sempurna, dan tidak effisien menyebabkan data yang penting menjadi tidak terbaca dan berakibat kesalahan hasil pengukuran.

# **5. KESIMPULAN**

- a. Untuk pengukuran sample kapasitor (47 nF) memberikan hasil pengukuran yang memiliki kesalahan pengukuran terbesar yaitu 0.3807% dengan rata rata kesalahan sebesar 0.3807%, sedangkan untuk hasil pengukuran sample induktor (180 uH) memberikan kesalahan pengukuran terbesar yaitu 3.012176% dengan rata rata kesalahan 2.807%.
- b. Pada pengukuran nilai kapasitor yang semakin membesar, didapat kesalahan pengukuran terbesar yaitu 31.01911%, dengan rata rata kesalahan sebesar 5.513%. Sedangkan pada pengukuran nilai induktor yang semakin membesar didapat kesalahan terbesar yaitu 12.3675%, dengan rata rata kesalahan sebesar 7.6646%.
- c. Bila dibandingkan hasil ukur alat ini dengan LCR meter bisa disimpulkan bahwa L-C meter ini memiliki tingkat akurasi 3.696986% untuk induktor dan kapasitor yaitu 31.01911%. Sedangkan tingkat presisi untuk kapasitor 0 % dan untuk induktor 3.012176%.
- d. Resolusi frekuensi counter adalah 1 Hz, dengan demikian, pengukuran frekuensi dengan nilai pecahan, akan dibulatkan ke nilai terdekatnya.
- e. Waktu pengambilan data di PC adalah 185 ms/digit. Sedangkan algoritma program delphi mengumpulkan dulu digit sebanyak 8 digit, baru diolah. Sehingga membutuhkan waktu sebanyak 1.480 detik. Namun jumlah ini belum termasuk waktu pengolahan data, sehingga bisa lebih lama lagi.
- f. Untuk memperkecil kemungkinan kesalahan pengukuran di PC, maka hanya berlaku batas ukur kapasitor 1 pF – 470 nF, dan pada pengukuran inductor mulai 11 mH sampai 10<sup>5</sup> H. Yaitu agar jumlah digit yang dikirimkan ke PC menjadi lebih sedikit, sehingga kemungkinan kesalahan pembacaan juga semakin kecil.

# **PUSTAKA**

- [1] Robert L. Boylestad, Louis Nashelsky. *"Electronic Devices and Circuit Theory 7th edition"*, Prentice Hall International, 1999.
- [2] Nachbar, G.H. *"Rangkaian Elektronika Populer"*, Gramedia, Jakarta, 1993.